## How to group emails by subject

Raley automatically assigns "References" header to all emails which are sent by specific notification configuration for specific Jira issue. This enables grouping of emails as in example below:

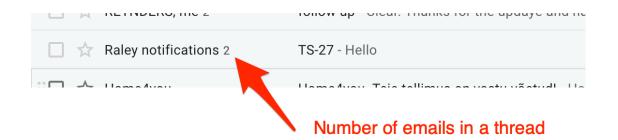

In other words, if Notification configuration A sends an email notification about Jira ticket X, then the resulting email will contain a *References* header that will contain Message-ID's of all emails previously sent by notification configuration A for issue X.

This applies to all emails send in the last 30 days.